© 2021, Amazon Web Services, Inc. or its Affiliates.

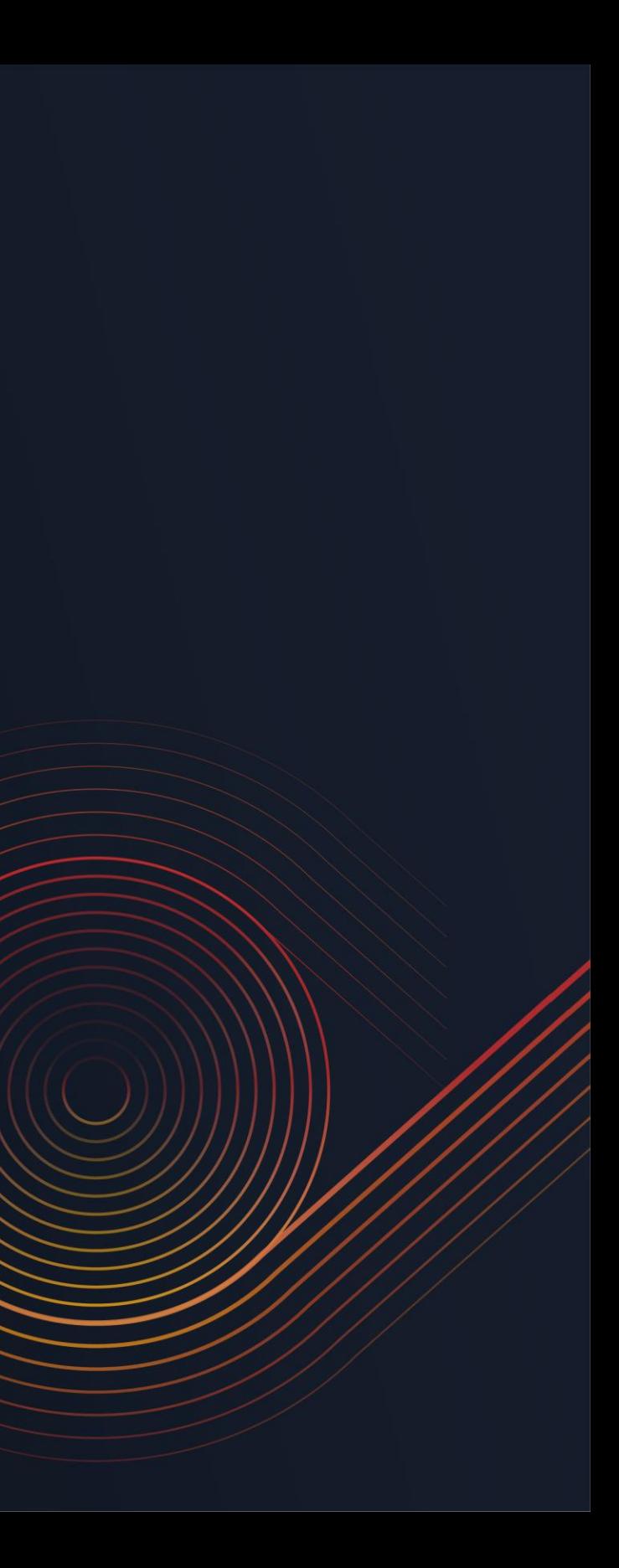

Chris McPeek, Sr. Solutions Architect Uma Ramadoss, Serverless Solutions Architect Veda Raman, Serverless Solutions Architect

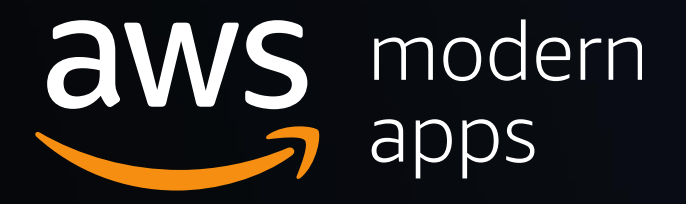

# **Building an End-to-End Serverless Web Application**

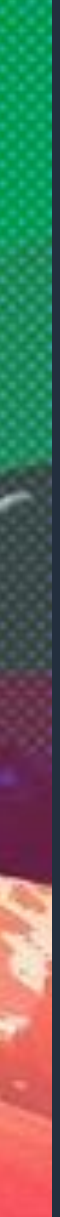

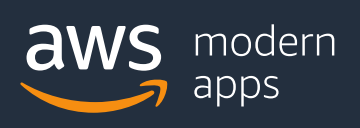

## **Scenario: Wild Rydes (www.wildrydes.com)**

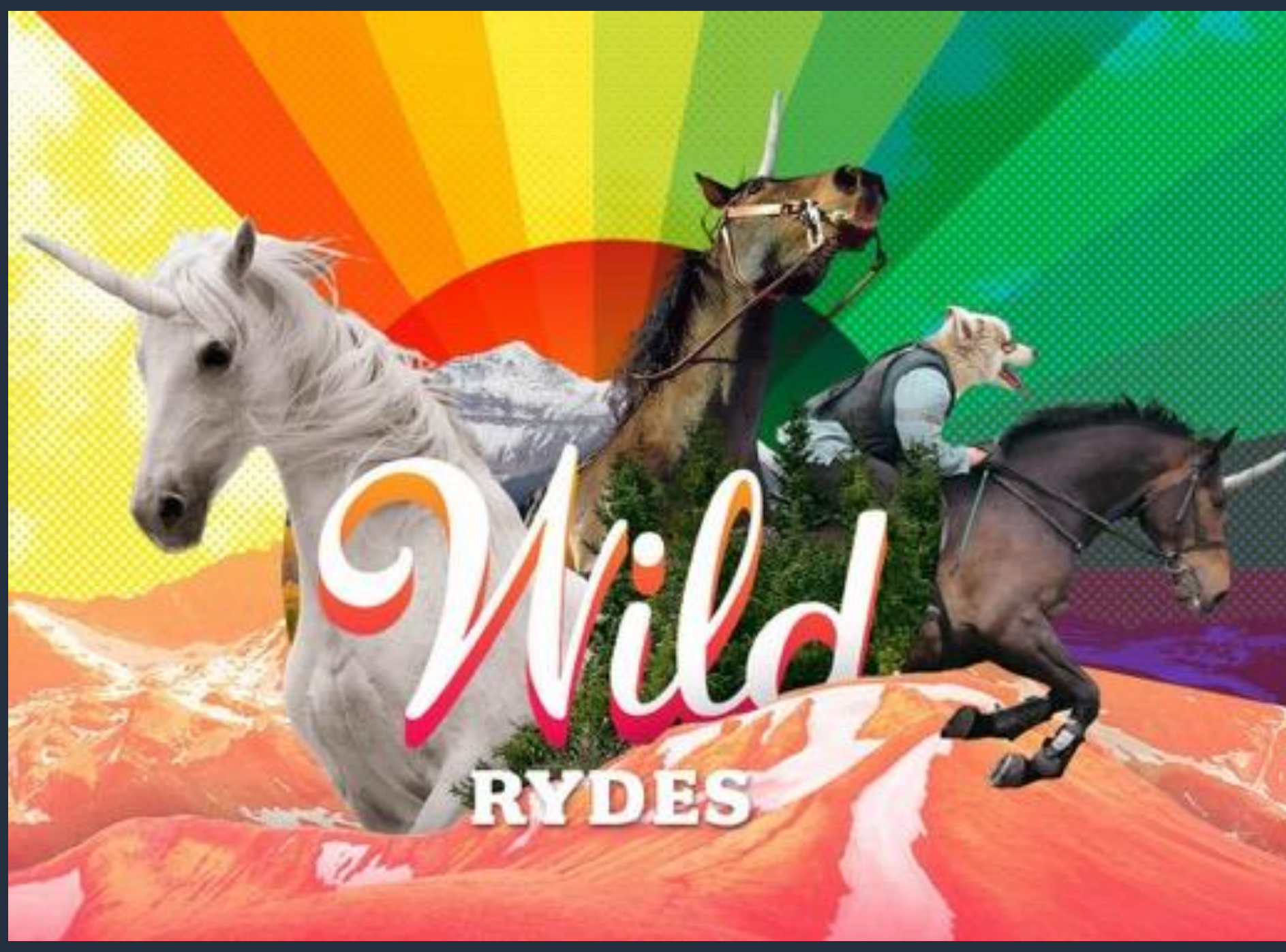

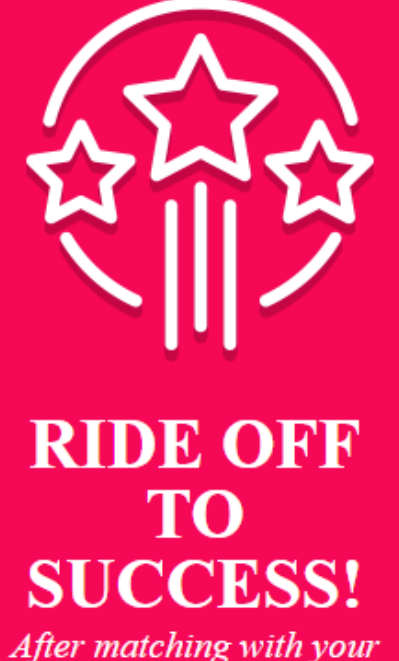

unicorn and agreeing to its terms, you'll be all set. Your unicorn will arrive shortly to pick you up.

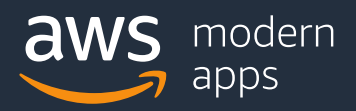

## **Help Wild Rydes disrupt transportation!**

## So how does this magic work?

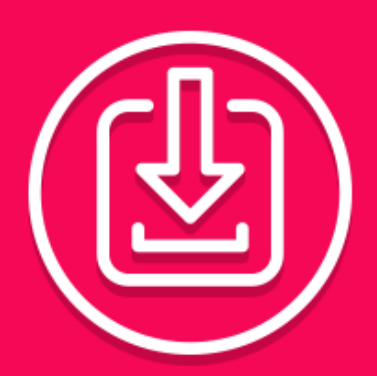

#### **DOWNLOAD THE APP**

Head over to the app store and download the Wild Rydes app. You're just a few taps away from getting your ryde.

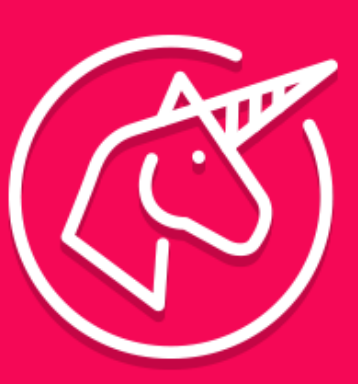

#### **REQUEST A UNICORN**

We can get you there. Simply request a ryde on the app and we'll connect you with a unicorn immediately.

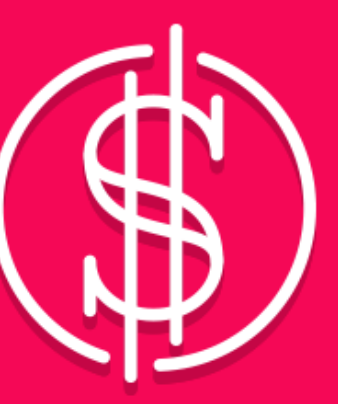

### **PICKA PRICE**

Pick the valuation you're willing to pay and your ryde is set up. The only surge is the acceleration you get when taking off.

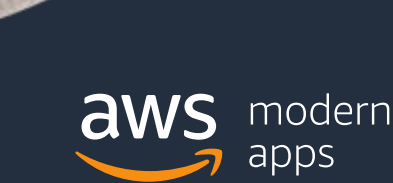

## **Your Task: Build the Wild Rydes website**

## Welcome to Wild Rydes Inc., Employee #3!

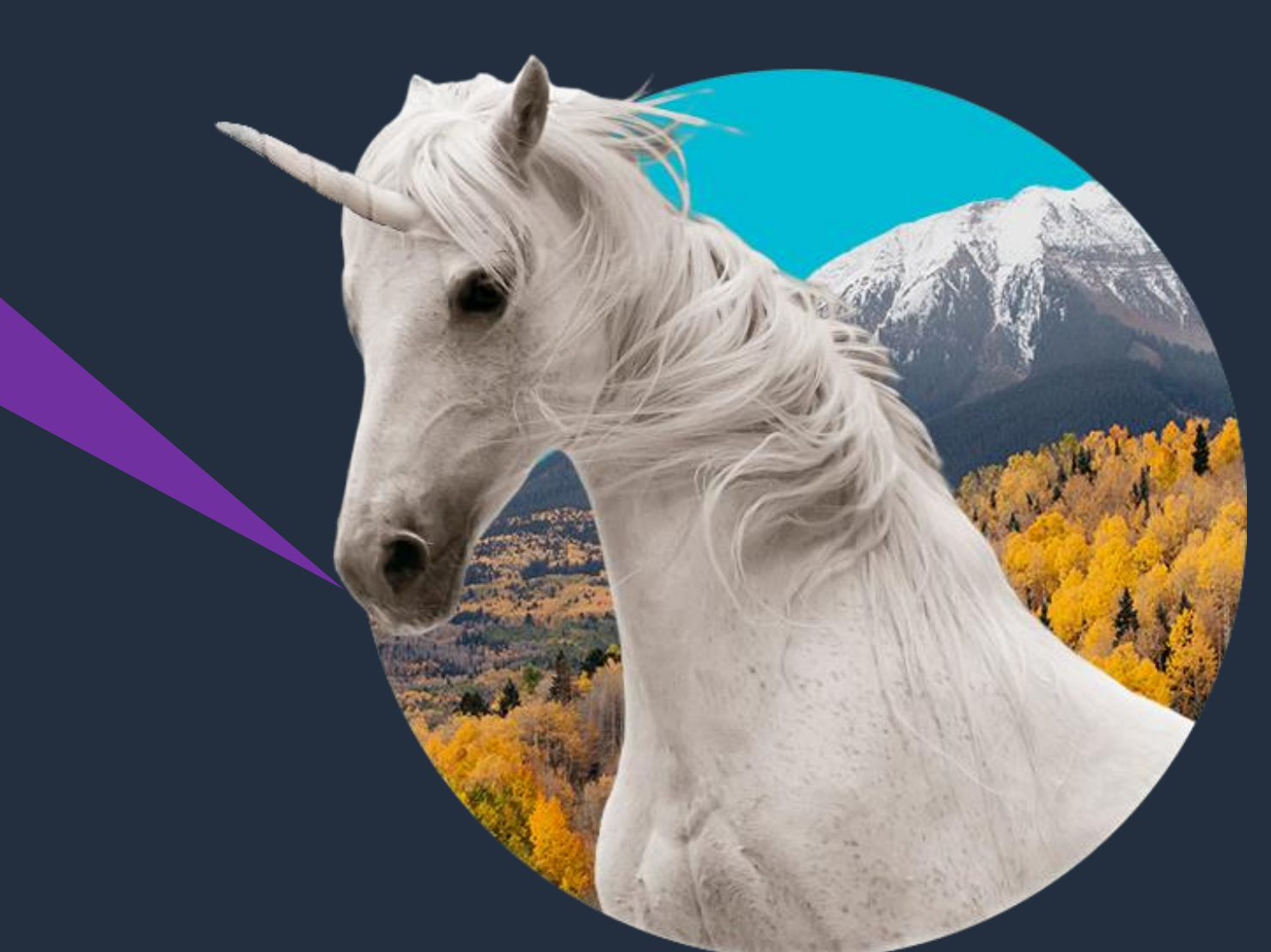

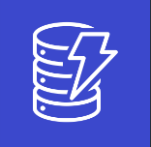

## **What are we building?**

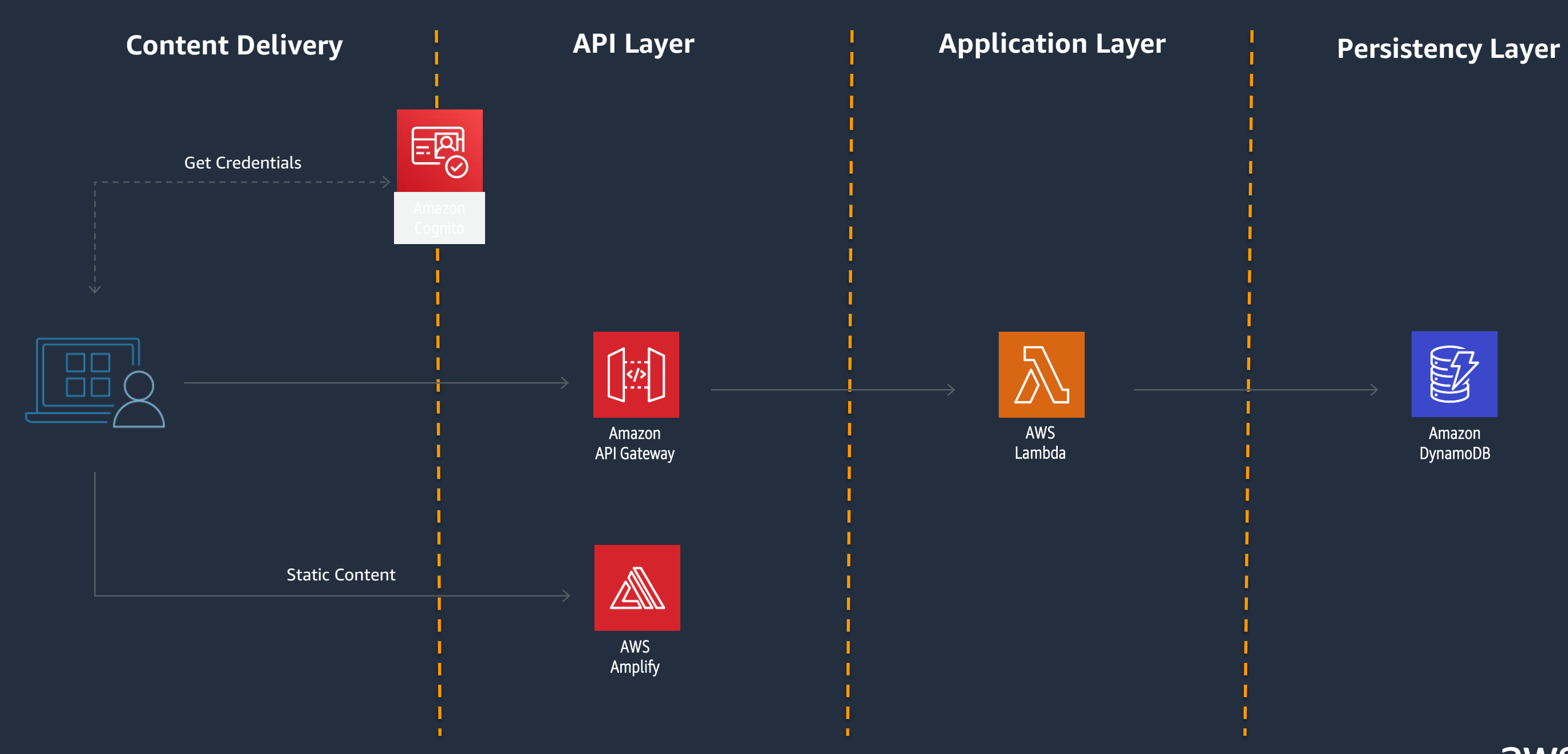

Amazon DynamoDB

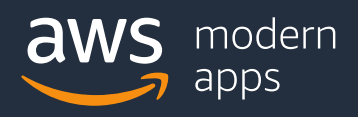

# **Services Used**

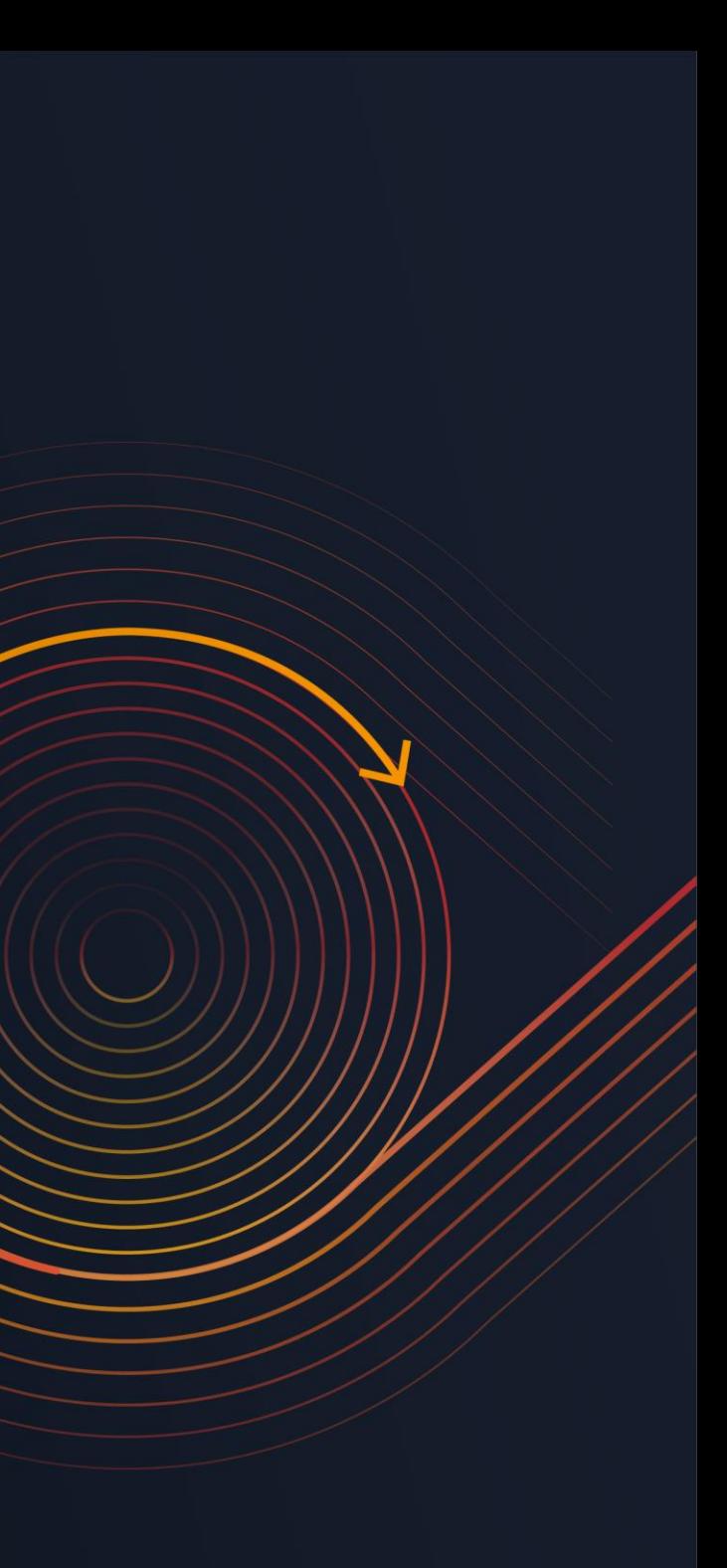

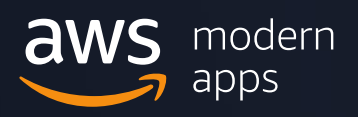

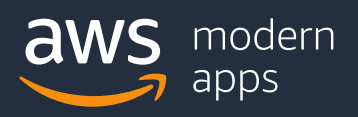

#### 3. Deploy your app

## **AWS Amplify Console**

### Build, deploy, and host cloud-powered modern web apps

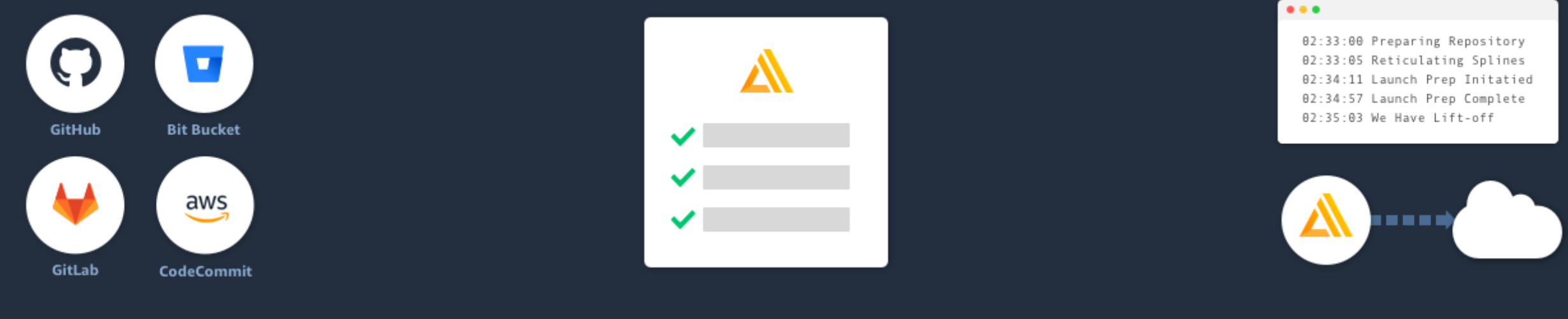

1. Connect your repository

2. Configure build settings

### Optional deployment of backend resources + fully managed frontend hosting

## **AWS Amplify Console**

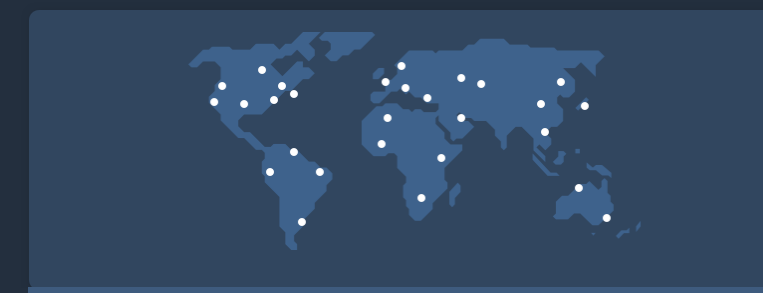

#### **Globally available**

Your app is served via Amazon's reliable content delivery network with 144 points of presence globally.

Set up custom domains managed in Amazon Route 53 with a single click plus get a free HTTPS certificate.

#### **Atomic deployments**

All deployments either rollout successfully or All deployments entier follout successfully of the state of the Share yet-to-be released features with fail without requiring maintenance windows.

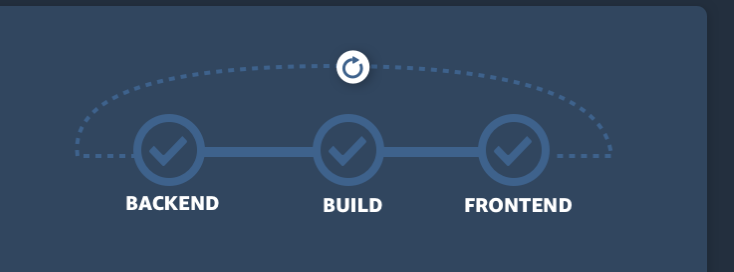

#### **Simplified continuous workflows**

Connect your repository to 'git push' changes to your frontend and backend in a single

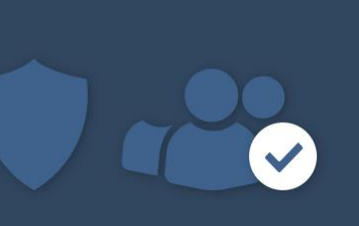

workflow.

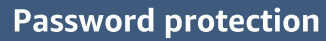

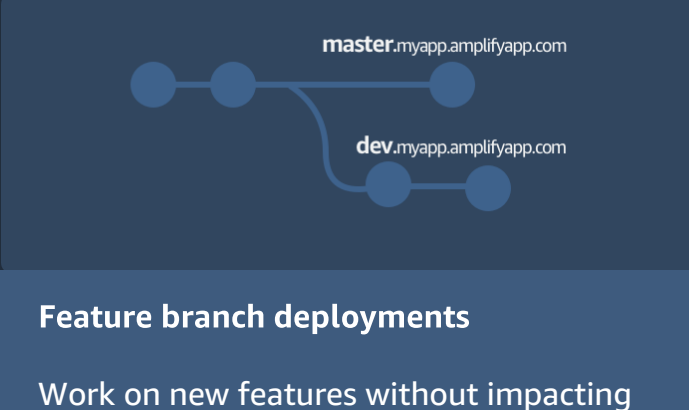

production. Create branch deployments linked to each feature branch.

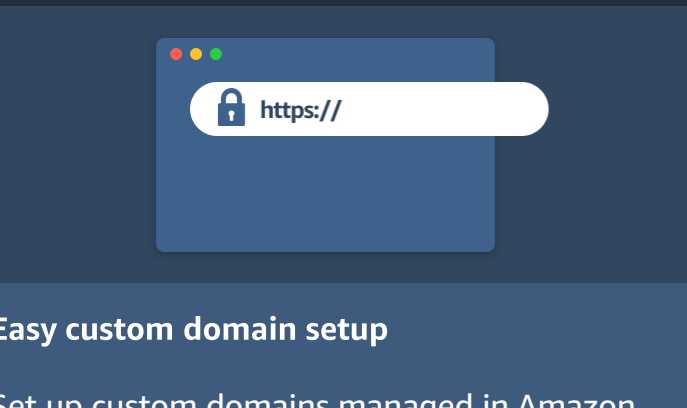

internal stakeholders by setting a username

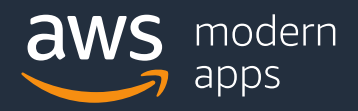

and password.

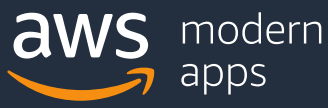

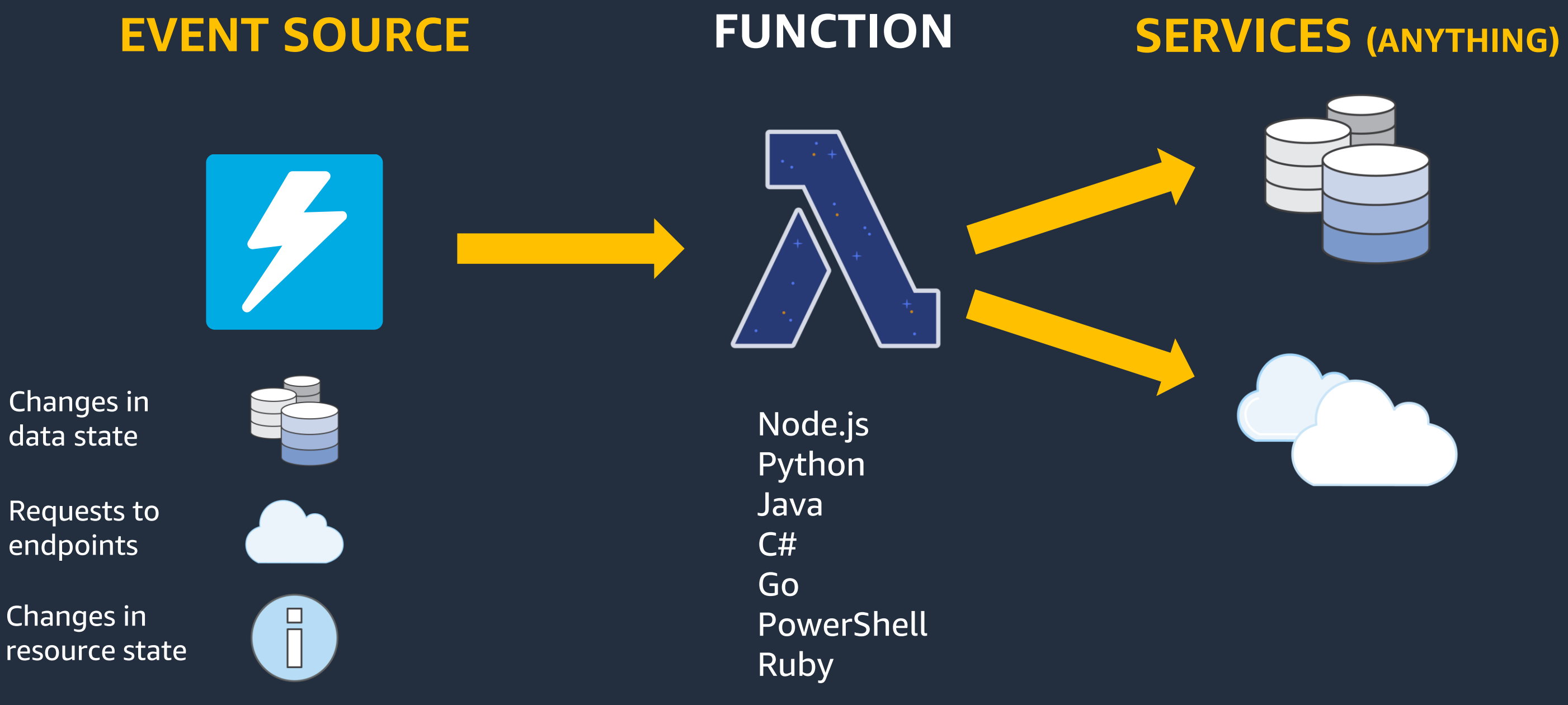

## **AWS Lambda: Serverless computing**

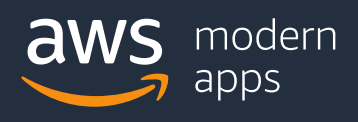

## **Anatomy of a Lambda function**

## **Handler() function Event object Context object**

def lambda\_handler(*event*, *context*): # do something

...

Methods available to interact with runtime information (request ID, log group, etc.)

 $s3 = \text{boto3}.\text{resource('s3')}$  $app = App()$ 

Data sent during Lambda Function Invocation

Function to be executed upon invocation

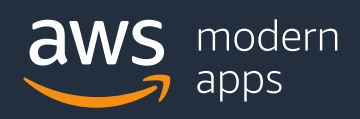

- Buy compute time in 100ms increments
- Low request charge
- No hourly, daily, or monthly minimums
- No per-device fees

## **Fine-grained pricing**

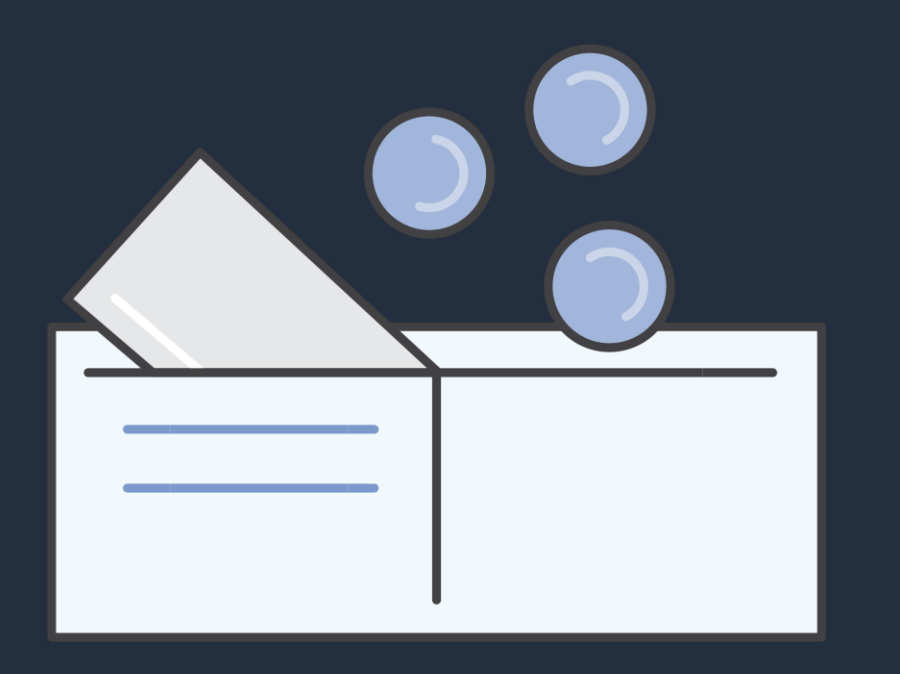

### Never pay for idle

**Free Tier** 1M requests and 400,000 GB-s of compute. Every month, every customer.

## **Using AWS Lambda**

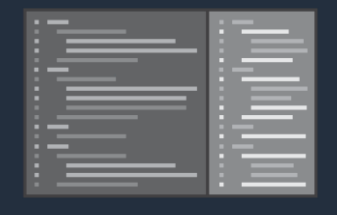

### **Bring your own code**

- Node.js, Java, Python, C#, Go, Powershell, Ruby
- Bring your own libraries (even native ones)

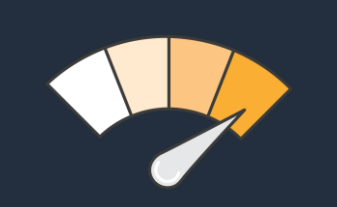

### **Simple resource model** • Select power rating from 128 MB to 3 GB • CPU and network

- 
- allocated proportionately

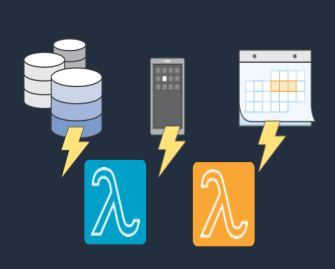

### **Flexible use**

- Synchronous or asynchronous
- Integrated with other AWS services

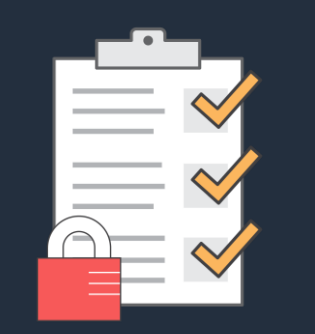

**Flexible authorization** Securely grant access to • Fine-grained control for invoking your functions

- resources and VPCs
- 

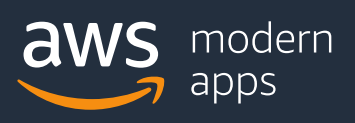

"Effect": "Allow", "logs:CreateLogGroup", "logs:CreateLogStream", "logs: PutLogEvents"

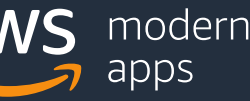

## **Lambda permissions model**

### **Fine grained security controls for both execution and invocation: Execution policies:**

- Define what AWS resources/API calls can this function access via IAM
- Used in streaming invocations
- E.g. "Lambda function A can read from DynamoDB table users"

### **Function policies:**

- Used for sync and async invocations
- E.g. "Actions on bucket X can invoke Lambda function Z"
- Resource policies allow for cross account access

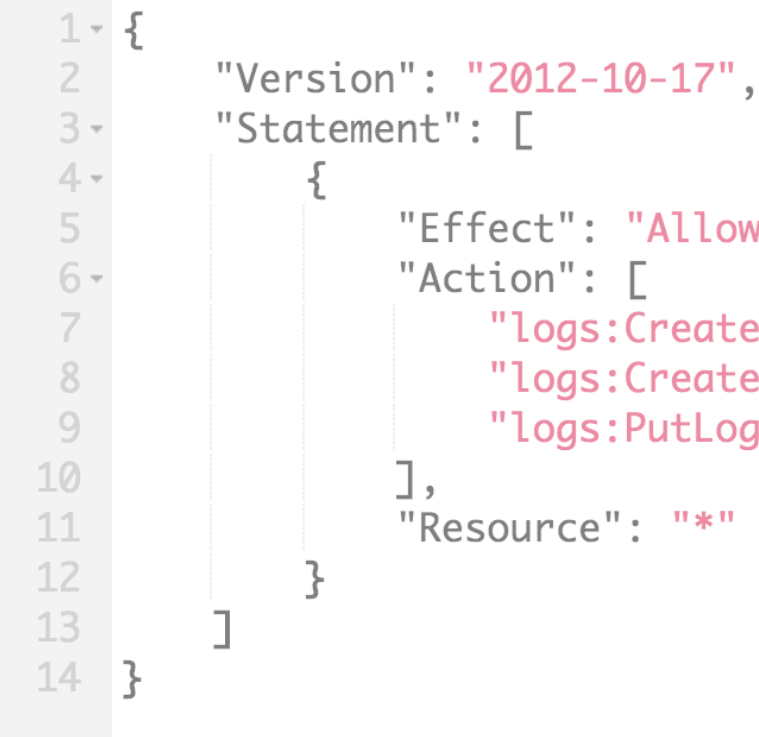

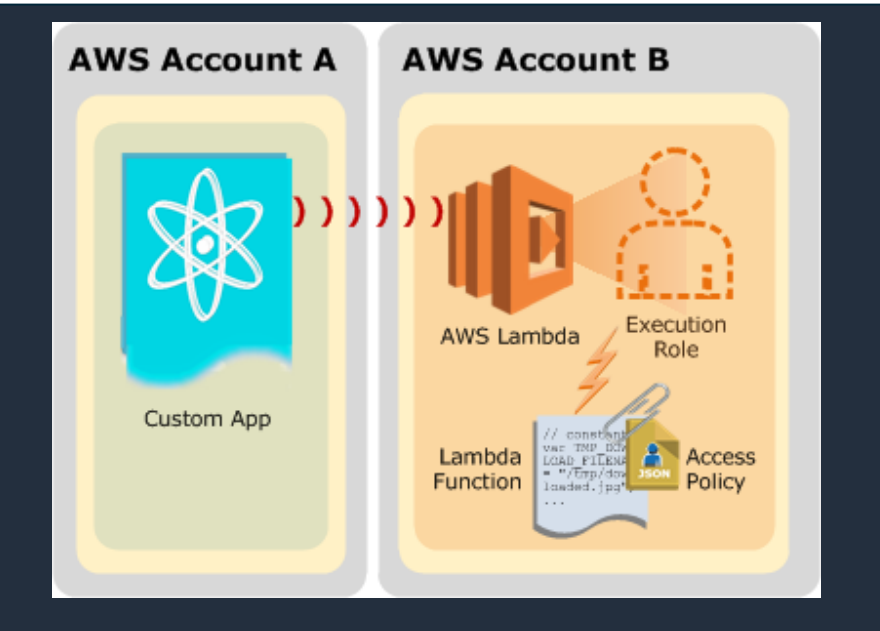

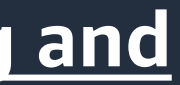

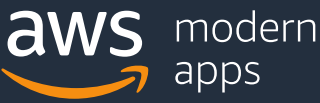

## **Using AWS Lambda**

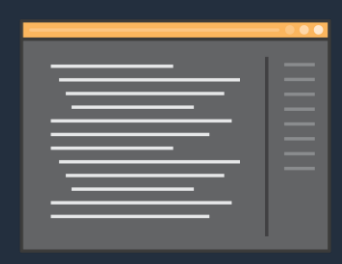

### **Authoring functions**

- Cloud9
- WYSIWYG editor or upload packaged .zip
- Third-party plugins (Eclipse, Visual Studio)

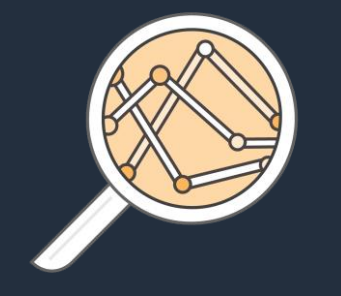

## **Monitoring and logging**

- Metrics for requests, errors, and throttles CloudWatch Logs • X-Ray integration
- Built-in logs to Amazon

- Persist data using external storage • No affinity or access to underlying infrastructure
	-

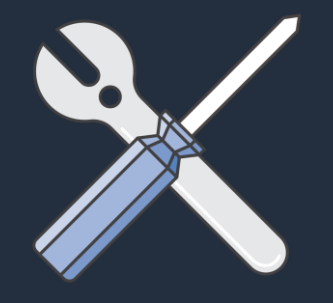

### **Programming model**

- Use processes, threads, /tmp, sockets normally
- AWS SDK built in (Python and Node.js)

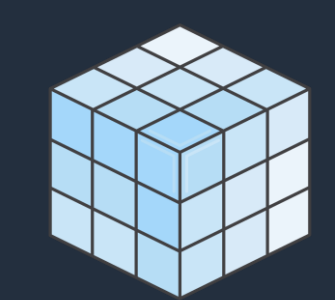

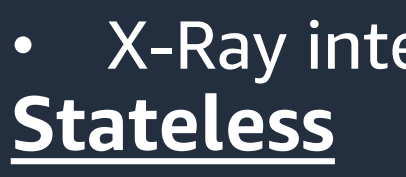

## **Accessing stored data in Amazon DynamoDB**

## **Simple**

- GetItem(primaryKey)
- PutItem(item)

```
const doc = require('dynamodb-doc');
const dynamo = new doc.DynamoDB();
exports.handler = (event, context, callback) => {
    const id = event.payload.id;
    dynamo.getItem(id, callback);
\};
```
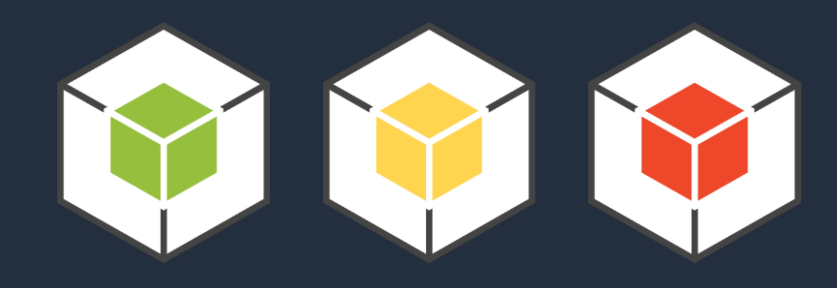

#### **Applications**

**Amazon DynamoDB - Streams**

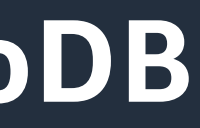

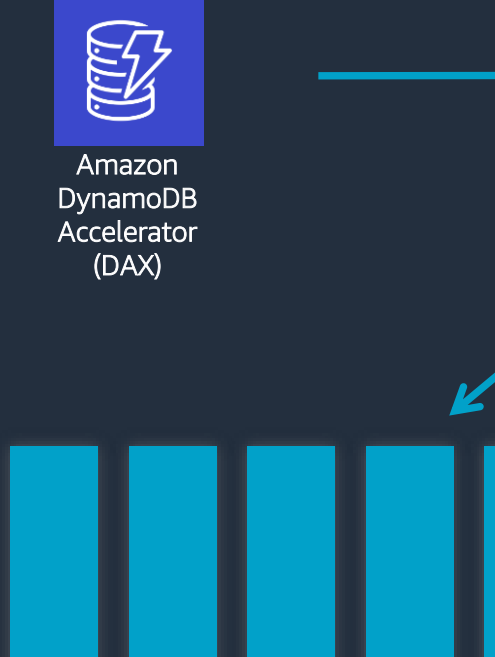

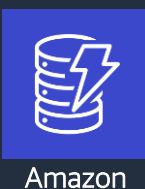

DynamoDB

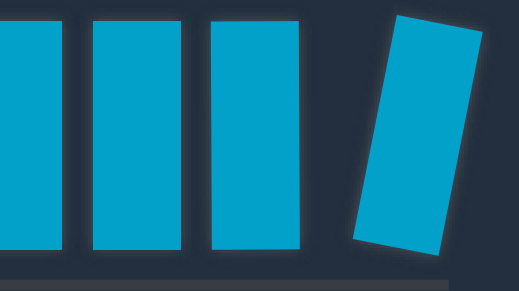

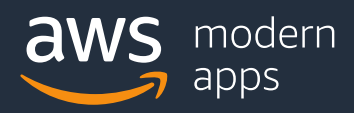

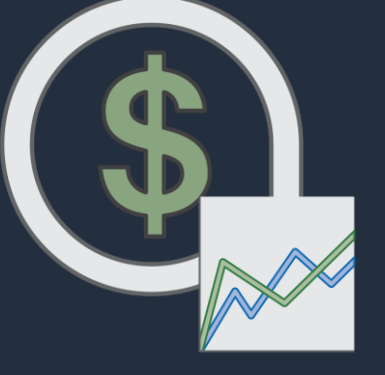

Create a unified API frontend for multiple microservices

Authenticate and authorize requests to a backend

DDoS protection and throttling for your backend

### Throttle, meter, and monetize API usage by 3<sup>rd</sup> party developers

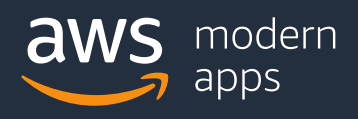

## **Amazon API Gateway**

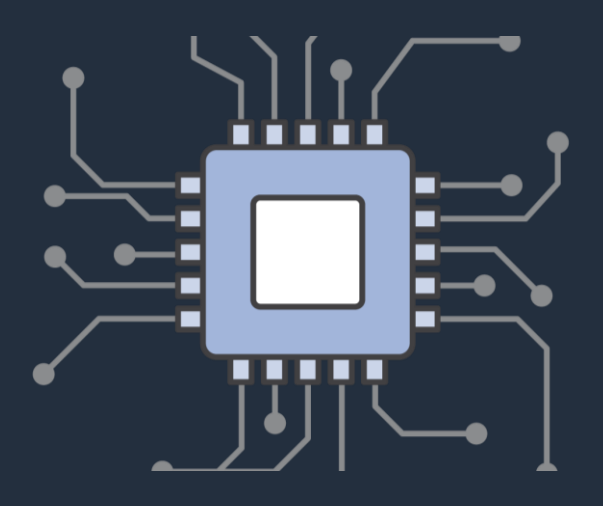

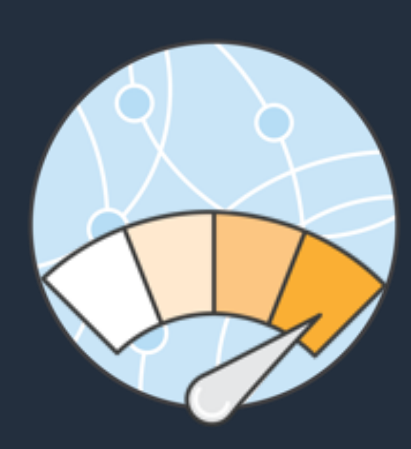

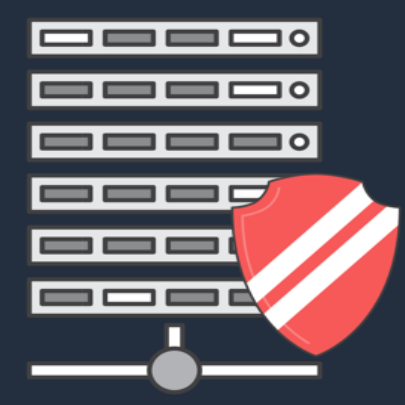

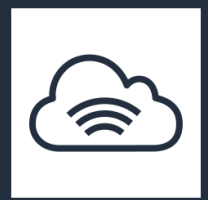

## **API Gateway - Serving dynamic content**

#### All publicly accessible endpoints

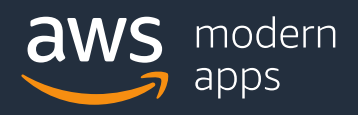

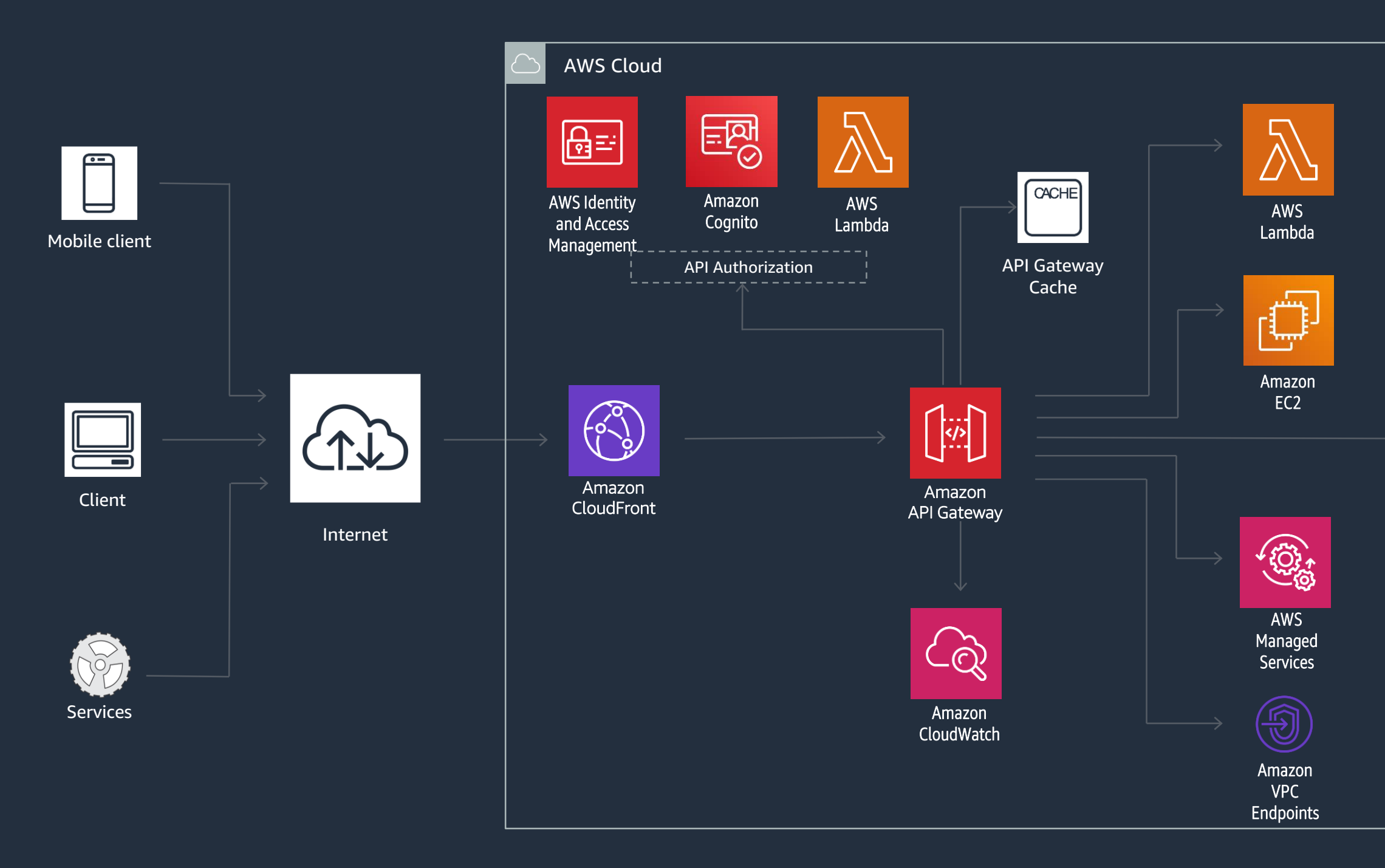

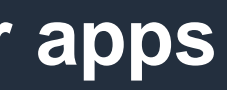

## **Amazon Cognito**

### **Add user sign-up, sign-in, and data synchronization to your apps**

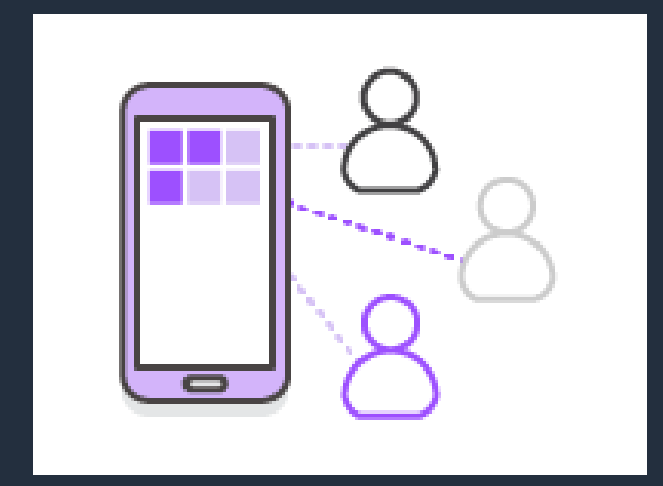

Add user sign-up and signin to your mobile and web apps

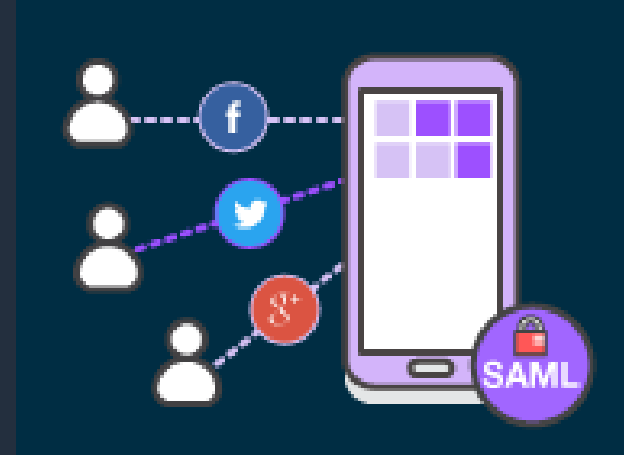

Federate identities and provide secure access to AWS resources

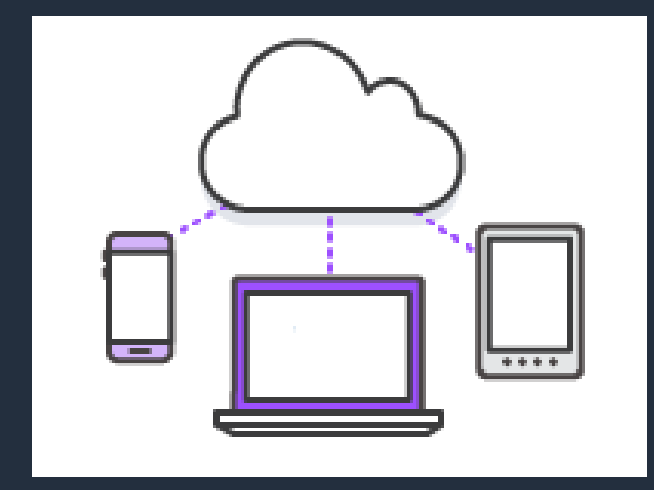

#### Store and sync across devices

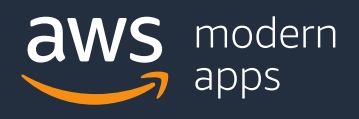

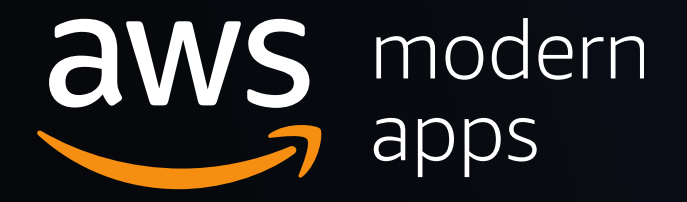

# **Let's Build! https://webapp.serverlessworkshops.io/**

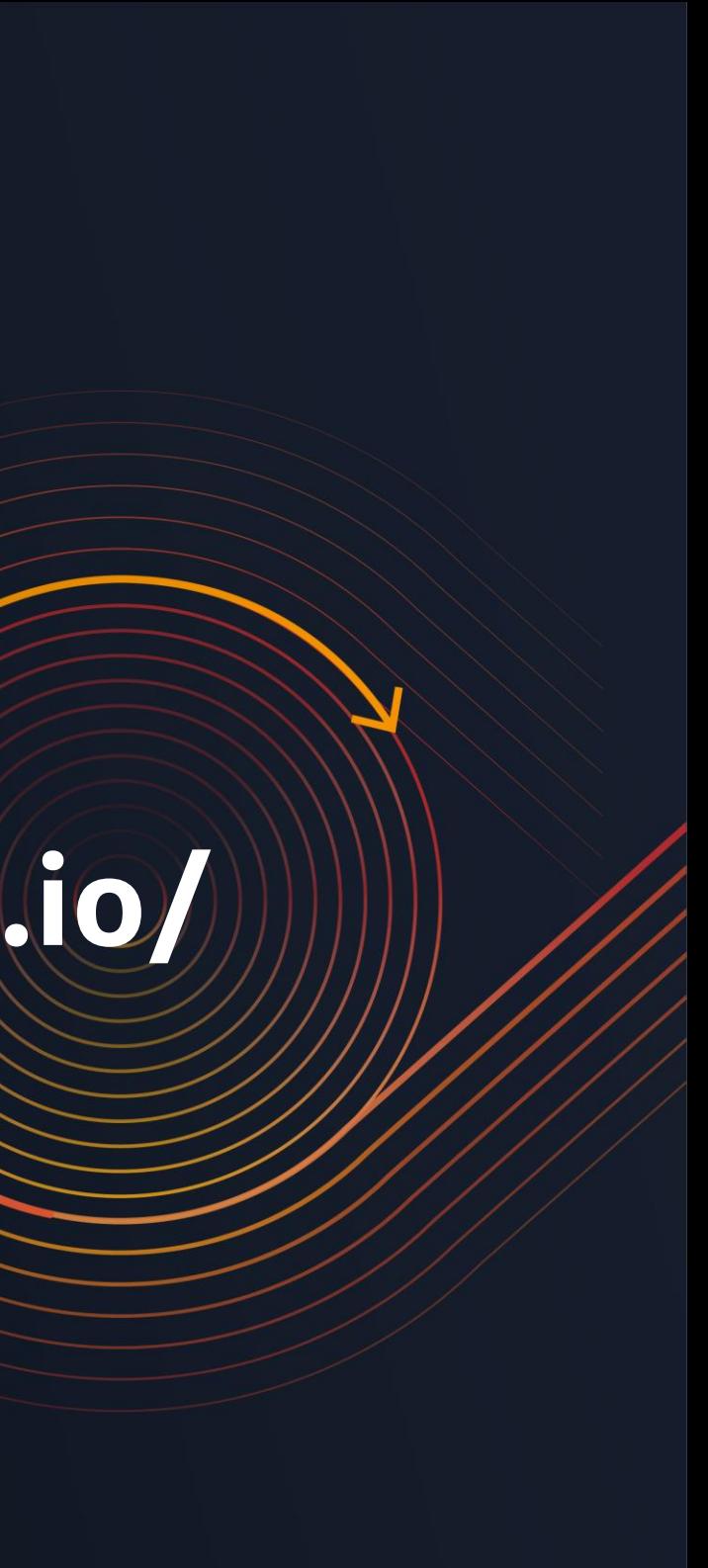